## **WEB TECHNOLOGY QUESTIONS**

- 1. Define the term Internet
- 2. Define the GET() and POST() method
- 3. How to implement the HTML Links.
- 4. How to declare the HTML Forms
- 5. What is Document type declaration(DTD)
- 6. Briefly Explain the Internet concepts
	- A very brief history of the internet o Basic internet protocols
	- About TCP/IP
	- Network of lowest bidders
	- Addresses and subnets
- 7. Write the HTML code to create a framed web page in the following format

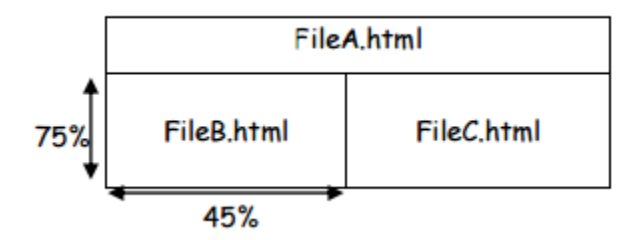

- 8. b) Write the HTML code to generate a Web Page in the format given below: Consider the following while writing the HTML code
	- 1. Title of the page should be "Tourism Industry"
	- 2. Background colour of the page should be "Silver", Link colour should be
	- "Maroon", visited link colour should be "Red" .
	- 3. Picture used in the page is the file "beach.jpg"
	- 4. Table should have a border of width 2.

5. Use the concept of nested lists for creating the list given in the web page with specified bullets.

6. Pages linked to: • Front Office as "front.html" • Food & Beverages as "food.html"

- 9. Name any two technologies which are equivalent to ASP.
- 10.Explain with an example the difference between the string operators + and &.
- 11.Create a form that contains two checkbox options and a textbox as shown below. When the user clicks on any checkbox the selected options must be displayed in the textbox. Write the HTML code for creating the form and the embedded VBScript code for the click events of the checkboxes.

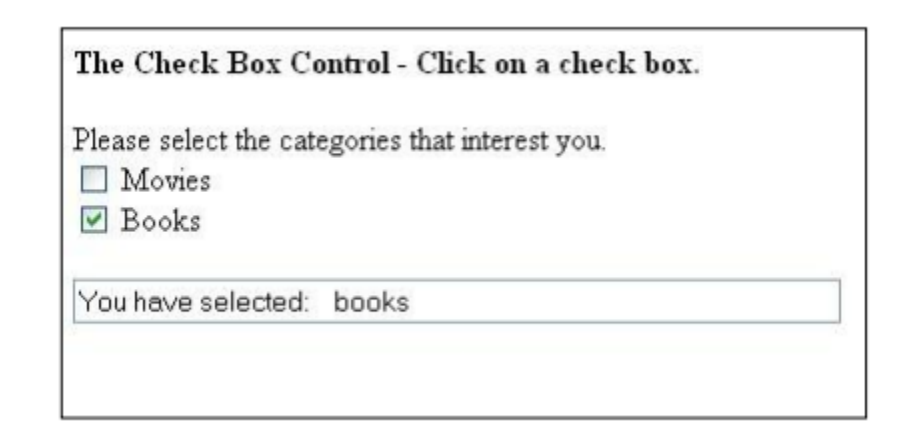

- 12.Compare Web servers with Web Clients.
- 13.What is CSS?
- 14.What are the types of rules?
- 15.How to Put a JavaScript into an HTML Page.
- 16.How do you set the goals or objectives for Web Sites?
- 17. How do you determine the scope of a Web Project?
- 18. How do you keep a project from getting out of scope?
- 19.Describe the Cascading Style Sheet (CSS) with an example use the Font Attributes and Text Attributes in the example?
- 20.Discuss term Entity in XML. Also different type of Entities.
- 21. Describe Attributes in XML .Also different types of attributes.
- 22. Describe elements in XML .Also different types of content of Elements.
- 23. What is a markup language and what is the relationship between XML, HTML, and SGML.
- 24.How and why XML was developed. typical applications of XML, with examples;
- 25. What are the benefits of using XML when compared to HTML?
- 26. Where is XML better than HTML?
- 27.How to write and read XML documents.
- 28.How XML structures documents?
- 29. How and where XML can be used?
- 30.How to convert XML documents in XML (with a different DTD), HTML, and other formats?
- 31.Discuss the working of ASP with proper diagram, also briefly discuss all its Seven objects.
- 32.What are Cookies in ASP?
- 33. How to read Cookies using the Request Object?
- 34. How many types of error can occur in a asp page?
- 35. What advantages are there to creating a custom error Web Page compared to creating a custom page file?
- 36. Explain JSP Architecture with suitable diagram.
- 37.What are implicit Objects available to the JSP Page?
- 38.In how many ways we can retrieve the data in the result set of MySQL using PHP?
- 39. What is the difference between mysql fetch object and mysql fetch\_array?
- 40.What are the differences between require and include, include\_once and require\_once?
- 41.What are the different tables present in MySQL, which type of table is generated when we are creating a table in the following syntax: create table employee (eno int(2),ename varchar(10)) ?
- 42.What are the differences between public, private, protected, static, transient, final and volatile?
- 43.What are the different types of errors in PHP?
- 44.How can we get the properties (size, type, width, height) of an image using PHP image functions?
- 45.What are the advantages of stored procedures, triggers, indexes?
- 46.What is difference between mysql\_fetch\_array(),mysql\_fetch\_row() and mysql\_fetch\_object() please insert with example?
- 47. What is difference between require once(), require(), include()?
- 48.How can we retrieve values from one database server and store them in other database server using PHP?
- 49.What are the differences between Get and post methods in form submitting. Give the case where we can use get and we can use post methods?
- 50.What do you mean by XML? What are its Differences and similarities from HTML & CSS? Also explain the concept of Entities & Attributes in XML?